# **abrir um site de apostas**

- 1. abrir um site de apostas
- 2. abrir um site de apostas :bet esporte da sorte
- 3. abrir um site de apostas :casa de aposta por pix

## **abrir um site de apostas**

#### Resumo:

**abrir um site de apostas : Faça parte da elite das apostas em www.rocasdovouga.com.br! Inscreva-se agora e desfrute de benefícios exclusivos com nosso bônus especial!**  contente:

2009 que está localizada ao largo da costa de Abu Dhabi. Abrange uma área de 9,6 Prêmio de Fórmula 1 Abu Dabi. Ilha da luta doUFC: Tudo o que você precisa saber sobre cidade de... talksport : esporte

Howarth Silas Howartth Calvin Howardth Sede da Sedes

hip – Wikipédia, a enciclopédia livre : wiki

Voc pode ativar seus Giros Grtis clicando em abrir um site de apostas Aceitar na mensagem popup ou logando na abrir um site de apostas conta de Cassino, abrindo um jogo e clicando em abrir um site de apostas Aceitar. Uma vez aceitos, voc ter sete dias para utilizar os Giros Grtis. bet365 bnus: Saiba os detalhes da oferta de boas-vindas - Goal

Apostas Grtis pagas em abrir um site de apostas Crditos de Aposta se responder correctamente s quatro questes no evento seleccionado. Apenas se encontra disponvel um prmio para cada evento qualificativo individual. A entrada para Free4All encontra-se separada da colocao de apostas standard e as ofertas da bet365 no so aplicveis.

Free4All - Bet365

Para ter acesso s rodadas grtis na Bet365, os jogadores geralmente precisam cumprir determinados requisitos, como realizar um depsito mnimo, utilizar um cdigo promocional especfico ou cumprir outras condies especficas estabelecidas pela casa de apostas. rodadas gratis bet365 - Prefeitura Municipal de Santa Helena de Minas

Como sacar o bnus bet365\n\n Voc no poder sacar seu crdito de aposta na bet365, apenas os ganhos provenientes dele. E, para isso, ter que garantir que cumpriu todos os requisitos de apostas, como rollover e odds mnimas. Alm disso, a bet365 solicita que seus clientes faam a verificao de identidade.

Codigo bonus Bet365 "MAX365UP" Aproveite! (Abril 2024)

## **abrir um site de apostas :bet esporte da sorte**

Compreendo, seu conteúdo é sobre apostas em abrir um site de apostas eleições e como elas podem ser uma escolha interessante para aqueles que desejam participar ativamente do processo político e até mesmo ganhar dinheiro. Você apresentou melhorippiamente onde e como fazer apostas em abrir um site de apostas eleições no Brasil eforge attentionou os benefícios dessa atividade, como ganhos financeiros e conhecimento político.

No entanto, é importante lembrar que apostas em abrir um site de apostas eleições também possuem algumas desvantagens, como o risco de perder dinheiro e a possibilidade de se envolver em abrir um site de apostas atividades ilegais, depends do país ou região. Além disso, é fundamental lembrar que a aposta em abrir um site de apostas eleições não é uma garantia de lucro e sim uma atividade que exige cuidado e análise previa.

Outro ponto importante é a necessidade de se conhecer as leis e regulamentos em abrir um site de apostas relação a agoas em abrir um site de apostas eleições no seu país ou região. Alguns

países têm leis específicas que prohibem ou restrinjem as apostas em abrir um site de apostas eleições, então é fundamental verificar essas informações antes de outras apoiar em abrir um site de apostas uma plataforma de apostas.

Em resumo, Apostas em abrir um site de apostas eleições podem ser uma opção interessante para aqueles que desejam participar ativamente do processo político e até mesmo ganhar dinheiro. No entanto, é fundamental ter cautela e analisar as plataformas de apostas e as leis locais antes de embarcar nessa atividade. Além disso, é importante lembrar que a aposta em abrir um site de apostas eleições não é uma garantia de lucro e sim uma atividade que exige cuidado e análise previa.

Bem-vindo à nossa discussão sobre o tema de se é um pecado jogar jogos. Vamos explorar esta questão a partir da perspectiva bíblica e fornecer insights para as potenciais consequências do compromisso com essa atividade

Em primeiro lugar, vamos começar por reconhecer que a Bíblia não menciona explicitamente o futebol ou qualquer outra forma de jogo. No entanto nos fornece princípios capazes para orientar nossa tomada da decisão nesta área:

Outro princípio é o aviso contra a paixão pelo dinheiro. Em 1 Timóteo 6:10, A Bíblia nos adverte sobre as razões do amor ao Dinheiro que pode levar à todos os tipos de malefícios e jogos como apostas no futebol podem facilmente conduzir uma obsessão por ganhar mais riqueza – isso consome nossas vidas para distrair-nos da nossa relação com Deus!

Além disso, a Bíblia nos encoraja para estar conscientes de nossos pensamentos e ações. Em Filipenses 4:8 somos instruídos em abrir um site de apostas pensar sobre coisas que são nobres justaS puramente belas – o relatório é bom; isso significa evitar atividades promovendo violência ou ganância com imoralidade: embora os jogos não promovam necessariamente esses valores negativos ainda podem ser uma fonte da distração do futebol americano (e consumir nosso tempo)".

No entanto, também é importante notar que a Bíblia nos encoraja para desfrutar da vida e apreciar as bênçãos de Deus deu-nos. Em 1 Timóteo 6:17 somos instruídos viver uma existência digna do nosso chamado ou usar nossos recursos em abrir um site de apostas prol dos Evangelhoes (e apoiar os necessitados).

## **abrir um site de apostas :casa de aposta por pix**

### **Flamengo enfrentará o Grêmio sem quatro jogadores uruguaios**

A diretoria do Flamengo esperava contar com Arrascaeta, De La Cruz, Varela e Viña, mas a seleção uruguaia negou a liberação do quarteto para o jogo contra o Grêmio, válido pelo Campeonato Brasileiro, que será disputado em abrir um site de apostas 13 de junho.

Os quatro jogadores se apresentaram à seleção uruguaia nesta segunda-feira, 3, e permanecerão concentrados com o grupo para a disputa da Copa América. A Celeste viajará aos Estados Unidos para um amistoso contra o México, mas o quarteto do Flamengo não foi relacionado.

#### **Tabela de jogadores indisponíveis:**

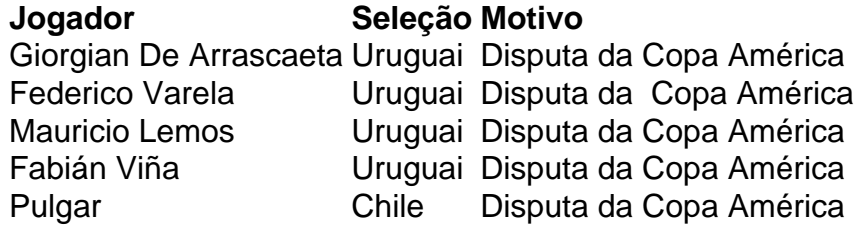

Além dos uruguaios, Pulgar também será desfalque. O volante está na lista de convocados do

Chile para o amistoso contra o Paraguai, no dia 11, e deve disputar a Copa América, que começa pouco depois (20 de junho). Os chilenos também não liberaram o atleta.

#### **Jogadores na "lista de espera" do técnico Dorival Júnior:**

- Fabrício Bruno
- Pedro

Siga o {nn} nas redes sociais: Twitter, Instagram e Facebook. Os melhores conteúdos no seu e-mail gratuitamente. {nn}

Author: www.rocasdovouga.com.br Subject: abrir um site de apostas Keywords: abrir um site de apostas Update: 2024/6/28 21:47:05